# **TD n°5 : Résidus - Correction**

### **Prolongement analytique**

#### **Exercice 1:**

Montrer que les séries suivantes sont des prolongements analytiques l'une de l'autre.

$$
A = \sum_{n=0}^{\infty} \frac{z^n}{2^{n+1}} , \qquad et \quad B = \sum_{n=0}^{\infty} \frac{(z-i)^n}{(2-i)^{n+1}}
$$

Montrer que les séries (a)  $\sum_{n=0}^{\infty} \frac{z^n}{2^{n+1}}$  et (b)  $\sum_{n=0}^{\infty} \frac{(z-i)^n}{(2-i)^{n+1}}$ sont des prolongements analytiques l'une de l'autre.

(a) D'après le critère de d'Alembert, la série converge pour  $|z| < 2$  [région ombrée dans la figure 6.6]. Dans ce cercle la série [qui est une série géométrique de premier terme 1/2 et de raison z/2] est convergente et représente la fonction  $\frac{1/2}{1-z/2} = \frac{1}{2-z}$ .

(b) D'après le critère de d'Alembert la série converge pour  $\frac{z}{2}$  $< 1,$ 

i.e.  $|z - i| < \sqrt{5}$ , [voir figure 6.6]. Dans ce cercle la série [qui est une série géométrique de premier terme  $1/(2 - i)$  et de raison  $(z - i)/(2 - i)$ ] converge et représente la fonction

$$
\frac{1/(2-i)}{1-(z-i)/(2-i)} = \frac{1}{2-z}.
$$

Les séries entières représentent la même fonction dans la partie commune aux deux domaines de convergence limités<br>par les cercles  $|z| = 2$  et  $|z - i| = \sqrt{5}$  on en déduit que chacune est un prolongement analytique de l'autre.

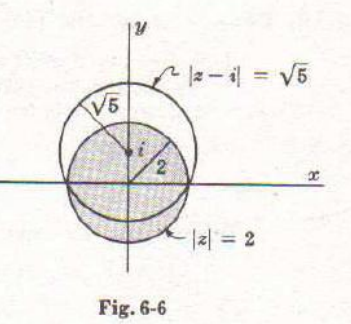

### **Calcul de résidus**

#### **Résidus.**

Soit f est analytique partout à l'intérieur, et sur une courbe fermée simple  $\mathcal C$  excepté en  $z = a$  (qui est un pôle d'ordre n).

$$
f(z) = \frac{a_{-n}}{(z-a)^n} + \frac{a_{-n+1}}{(z-a)^{n-1}} + \dots + a_0 + a_1(z-a) + a_2(z-a)^2 + \dots
$$

1°) 
$$
\oint_{\mathcal{C}} f(z)dz = 2i\pi a_{-1}
$$

2°) 
$$
a_{-1} = \frac{1}{(n-1)!} \lim_{z \to a} \frac{d^{n-1}}{dz^{n-1}} \{ (z-a)^n f(z) \}
$$

### **Exercice 2 :**

Trouver les résidus des fonctions données aux pôles précisés.

f définie par 
$$
f(z) = \frac{z^2}{(z-2)(z^2+1)}
$$
 aux pôles  $z = 2, i, -i$   
\ng définie par  $g(z) = \frac{1}{z(z+2)^3}$  aux pôles  $z = 0, -2$   
\nh définie par  $h(z) = \frac{z e^{zt}}{(z-3)^2}$  au pôle  $z = 3$   
\nk définie par  $k(z) = \cot g z$  au pôle  $z = 5\pi$   
\n1°)  
\nLe résidu de f en  $z = 2$  est :  $\lim_{z \to a} \{ (z-2) f(z) \} = \frac{4}{5}$   
\nLe résidu de f en  $z = i$  est :  $\lim_{z \to a} \{ (z-i) f(z) \} = \frac{1-2i}{10}$   
\nLe résidu de f en  $z = -i$  est :  $\lim_{z \to a} \{ (z+i) f(z) \} = \frac{1+2i}{10}$   
\n2°)

Le résidu de g en 
$$
z = 0
$$
 est :  $\lim_{z \to 0} \{z g(z)\} = \frac{1}{8}$   
Le résidu de g en  $z = -2$  est :  $\frac{1}{(2)!}$   $\lim_{z \to -2} \frac{d^2}{dz^2} \{(z+2)^3 g(z)\} = \frac{1}{2} \lim_{z \to -2} \frac{\lim_{z \to 2} \frac{2}{z^3}}{z^3} = \boxed{-\frac{1}{8}}$   
3°)

Le résidu de h en  $z = 3$  est :

$$
\frac{1}{(1)!} \lim_{z \to 3} \frac{d}{dz} \left\{ (z-3)^2 h(z) \right\} = \lim_{z \to 3} \frac{h}{(z+2t)^2} = \frac{e^{3t} + 3te^{3t}}{e^{3t}}
$$

4°)

Le résidu de k en  $z = 5\pi$  est :

$$
\lim_{z \to 5\pi} \quad \left\{ (z - 5\pi) \, k(z) \right\} = \left( \lim_{z \to 5\pi} \left\{ \frac{(z - 5\pi)}{\sin z} \right\} \right) \left( \lim_{z \to 5\pi} \{ \cos z \} \right) = \left( \lim_{z \to 5\pi} \left\{ \frac{1}{\cos z} \right\} \right) (-1) = \boxed{1}
$$

#### **Exercice 3 :**

Trouver les résidus des fonctions données aux pôles à distances finis.

- 1. *f* définie par  $f(z) = \frac{z^2-2z}{(z+1)^2(z^2)}$  $\frac{z}{(z+1)^2(z^2+4)}$ .
- 2. g définie par  $g(z) = \frac{e^z}{\sin z}$  $\frac{e}{\sin^2 z}$ .

(a)  $f(z)$  possède un pôle double en  $z = -1$  et des pôles simples en  $z = \pm 2i$ .

Méthode 1.

$$
\begin{aligned}\n\text{Let } \vec{r} \text{ is } \text{if } \vec{r} \text{ is } \vec{r} \text{ is } \vec{r
$$

Méthode 2.

$$
\text{Let } \text{résid } u \text{ on } z = 2i \text{ est}
$$
\n
$$
\lim_{z \to 2i} \left\{ \frac{(z - 2i)(z^2 - 2z)}{(z + 1)^2 (z^2 + 4)} \right\} = \left\{ \lim_{z \to 2i} \frac{z^2 - 2z}{(z + 1)^2} \right\} \left\{ \lim_{z \to 2i} \frac{z - 2i}{z^2 + 4} \right\}
$$
\n
$$
= \frac{-4 - 4i}{(2i + 1)^2} \cdot \lim_{z \to 2i} \frac{1}{2z} = \frac{-4 - 4i}{(2i + 1)^2} \cdot \frac{1}{4i} = \frac{7 + i}{25}
$$

d'après la règle de L'Hospital. De même en remplaçant i par - i nous pouvons obtenir le résidu en  $z = -2i$ .

(b)  $f(z) = \frac{e^z}{\sin^2 z}$  possède des pôles doubles en  $z = 0, \pm \pi, \pm 2\pi, \ldots$ , i.e.  $z = m\pi$  avec  $m = 0, \pm 1, \pm 2, \ldots$ 

Méthode 1.

Le résidu en  $z = m\pi$  est  $\lim_{z\to m\pi}\frac{1}{1!}\frac{d}{dz}\left\{(z-m\pi)^2\frac{e^z}{\sin^2 z}\right\}$  $e^{z}[(z-m\pi)^{2} \sin z + 2(z-m\pi) \sin z]$  $2(z - m\pi)^2 \cos z$ lim  $\sin^3 z$ 

En posant  $z - m\pi = u$  ou  $z = u + m\pi$ , cette limite peut être écrite sous la forme

$$
\lim_{u \to 0} e^{u + m\pi} \left\{ \frac{u^2 \sin u + 2u \sin u - 2u^2 \cos u}{\sin^3 u} \right\}
$$
  
=  $e^{m\pi} \left\{ \lim_{u \to 0} \frac{u^2 \sin u + 2u \sin u - 2u^2 \cos u}{\sin^3 u} \right\}$ 

On peut utiliser la règle de L'Hospital, toutefois il est plus simple de remarquer d'abord que

$$
\lim_{u \to 0} \frac{u^3}{\sin^3 u} = \lim_{u \to 0} \left(\frac{u}{\sin u}\right)^3 = 1 \text{ et de metre l'expression considérée sous la forme}
$$

$$
e^{mx} \lim_{u \to 0} \left(\frac{u^2 \sin u + 2u \sin u - 2u^2 \cos u}{u^3} \cdot \frac{u^3}{\sin^3 u}\right)
$$

$$
= e^{mx} \lim_{u \to 0} \frac{u^2 \sin u + 2u \sin u - 2u^2 \cos u}{u^3} = e^{mx}
$$

en utilisant plusieurs fois la règle de L'Hospital. On peut également pour chercher cette limite, utiliser les développements  $\sin u = u - u^3/3! + \cdots$ ,  $\cos u = 1 - u^2/2! + \cdots$ 

Méthode 2 (à l'aide des séries de Laurent)

Cette méthode consiste à développer  $f(z) = \frac{e^z}{\sin^2 z}$  en série de Laurent dans le voisinage de  $z = m\pi$  et à chercher le coefficient de  $\frac{1}{z - m\pi}$  qui est le résidu demandé. On pose pour simplifier les calculs,  $z = m\pi + \pi$ On doit alors développer la fonction en série de Laurent dans le voisinage de  $u = 0$ ; la fonction considérée  $\frac{e^{m\pi}e^u}{\sqrt{e^{m\pi}+e^{u}}}$ . A l'aide des développements de Maclaurin de  $e^u$  et sin  $u$  on  $e^{m\pi u}$ prend alors la forme - $\sin^2(m\pi + u)$ trouve par division

$$
\frac{e^{m\pi} e^u}{\sin^2 u} = \frac{e^{m\pi} \left(1 + u + \frac{u^2}{2!} + \frac{u^3}{3!} + \cdots \right)}{\left(u - \frac{u^3}{3!} + \frac{u^5}{5!} - \cdots \right)^2} = \frac{e^{m\pi} \left(1 + u + \frac{u^2}{2} + \cdots \right)}{u^2 \left(1 - \frac{u^2}{6} + \frac{u^4}{120} - \cdots \right)^2}
$$

$$
= \frac{e^{m\pi} \left(1 + u + \frac{u^2}{2!} + \cdots \right)}{u^2 \left(1 - \frac{u^2}{3} + \frac{2u^4}{45} + \cdots \right)} = e^{m\pi} \left(\frac{1}{u^2} + \frac{1}{u} + \frac{5}{6} + \frac{u}{3} + \cdots \right)
$$

le résidu est donc  $e^{m\pi}$ .

# **Théorème des Résidus.**

### **Théorème des Résidus.**

C

Soit f est analytique partout à l'intérieur, et sur une courbe fermée simple  $C$  excepté en un nombre fini de pôles a, b, c ... intérieurs à  $C$  alors :

> $\oint f(z)dz = 2i\pi$ (Somme des résidus de  $f$  aux pôles  $a, b, c, \dots$ .)

# **Exercice 4 :**

Reprendre les fonctions de l'exercice 2 et calculer :

1.  $\oint_C f(z)dz$  pour *C* définie par *a*)  $|z| = \frac{3}{2}$  $\frac{5}{2}$  *et b*)  $|z| = 10$ 2.  $\oint_C g(z)dz$  pour *C* définie par *a*)  $|z| = 1$  *et b*)  $|z| = 3$ 3.  $\oint_{\mathcal{C}} h(z)dz$  pour  $\mathcal{C}$  définie par  $\qquad$  a)  $|z| = 4$ 1°) a)  $\oint_C f(z) dz = 2i\pi \left( \frac{1-2i}{10} \right)$  $\frac{-2i}{10} + \frac{1+2i}{10} = \frac{2i\pi}{5}$ 5 b)  $\oint_C f(z) dz = 2i\pi \left( \frac{4}{5} \right)$  $\frac{4}{5} + \frac{1-2i}{10}$  $\frac{-2i}{10} + \frac{1+2i}{10} = 2i\pi$ 2°)

a) 
$$
\oint_C g(z)dz = 2i\pi \left(\frac{1}{8}\right) = \frac{1}{4}
$$
  
\nb)  $\oint_C g(z)dz = 2i\pi \left(\frac{1}{8} - \frac{1}{8}\right) = 0$   
\n3°)

a) 
$$
\oint_{\mathcal{C}} h(z)dz = \boxed{2i\pi (e^{3t} + 3te^{3t})}
$$

### **Exercice 5 :**

Calculer  $\oint_C f(z)dz$  pour  $C$  définie par  $a)$   $|z| = \frac{3}{2}$  $\frac{5}{2}$  *et b*)  $|z| = 10$ avec  $f(z) =$  $e^z$  $(z-1)(z+3)^2$ 

- Le résidu au pôle simple  $z = 1$  est :  $\lim_{z \to 1}$   $\{zf(z)\} = \frac{e}{1-z}$ 16
- Le résidu au pôle double  $z = -3$  est :  $\frac{1}{z}$  $rac{1}{(1)!}$   $\lim_{z \to -3}$   $\frac{d}{dz}$  $\frac{d}{dz}$  {(z + 3)<sup>2</sup> f(z)} =  $\frac{-5e^{-3}}{16}$ 16

a) 
$$
|z| = \frac{3}{2} \text{ donc } \oint_C f(z) dz = 2i\pi \left(\frac{e}{16}\right) = \frac{i\pi e}{8}
$$
  
b)  $|z| = 10 \text{ donc } \oint_C f(z) dz = 2i\pi \left(\frac{e}{16} + \frac{-5e^{-3}}{16}\right) = \frac{i\pi (e - 5e^{-3})}{8}$